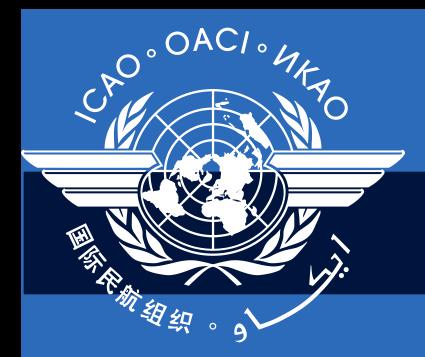

International Civil Aviation Organization

#### **Regional Seminar/Workshop on USOAP Continuous Monitoring Approach (CMA) and State Aviation Safety Tools (SAST)**

#### **Introduction to the Seminar/Workshop**

Module 1

#### Introduction

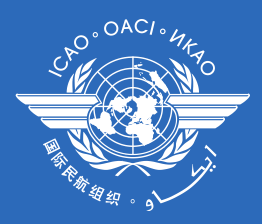

#### Regional Director's Welcome

# **Outline**

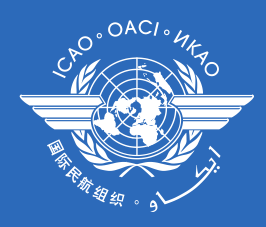

- □ Seminar/workshop objective
- □ Seminar/workshop structure
- **□** Methodology
- $\Box$  Introduction of facilitators
- $\Box$  Introduction of participants
- Daily work schedule
- **D** Administrative issues

# Seminar/Workshop Objective

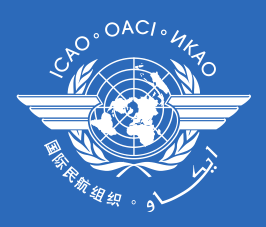

At the end of the seminar/workshop, the participants will be able to:

- explain the background, objective, components, principles, management, processes, activities, planning and phases of the USOAP Continuous Monitoring Approach (CMA), as well as the means used to collect, process and share CMA information;
- describe the requirements and capabilities of USOAP CMA online framework; and
- demonstrate how to use the online framework to submit information that States are required to provide and maintain up-to-date.

# Seminar/Workshop Structure

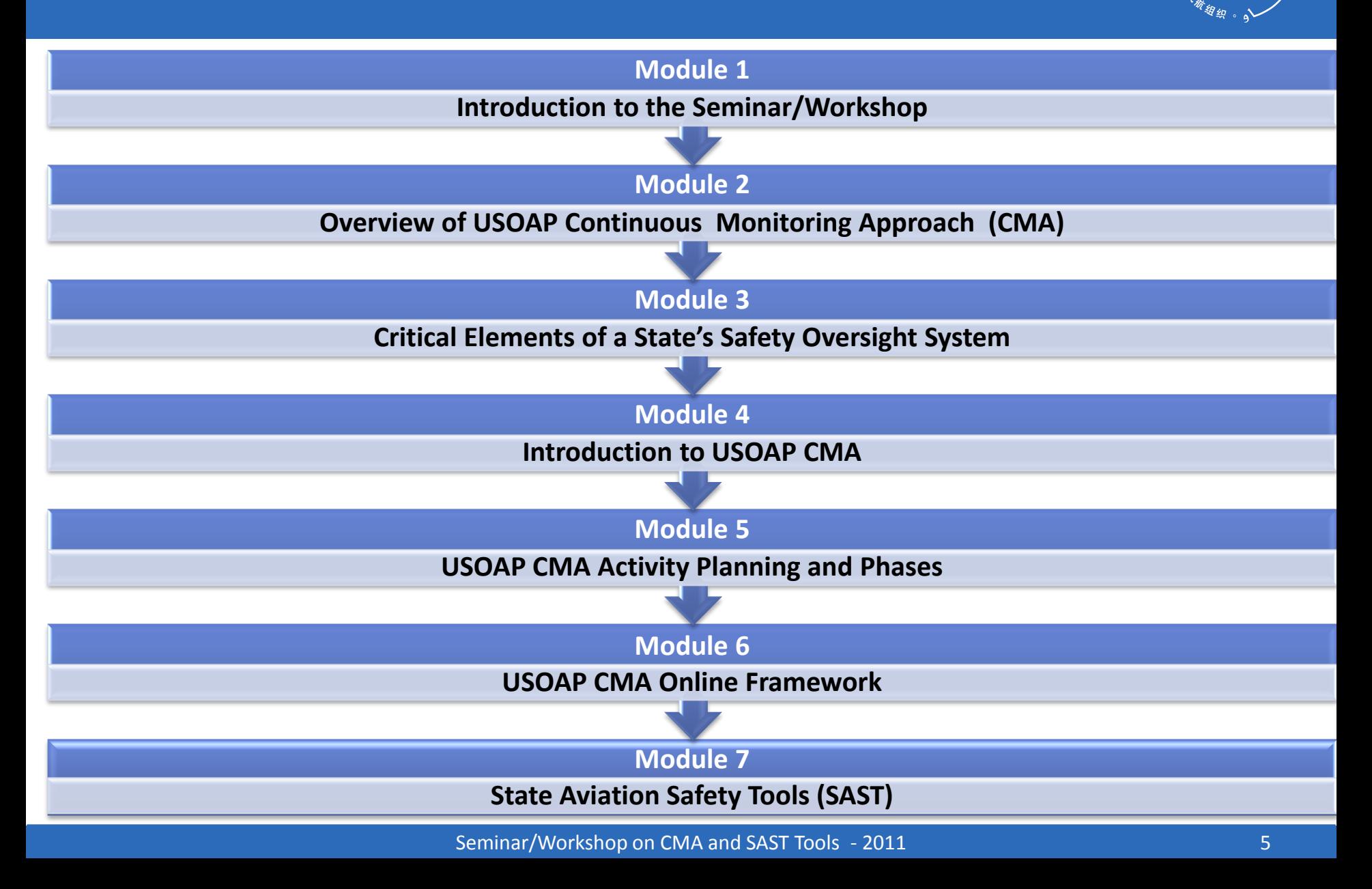

# Methodology

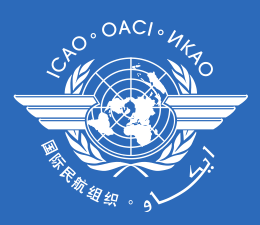

- $\Box$  Presentation by the facilitators
- $\Box$  Interactive discussions
- □ Exchange of experiences
- **Demonstrations**
- Group exercises

# Introduction of Facilitators

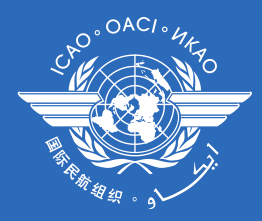

- **Mr. Rick Kawaguchi**
- **Ms. Elizabeth Gnehm**
- **Ms. Crystal Kim**
- **Ms. Maureen Brown**

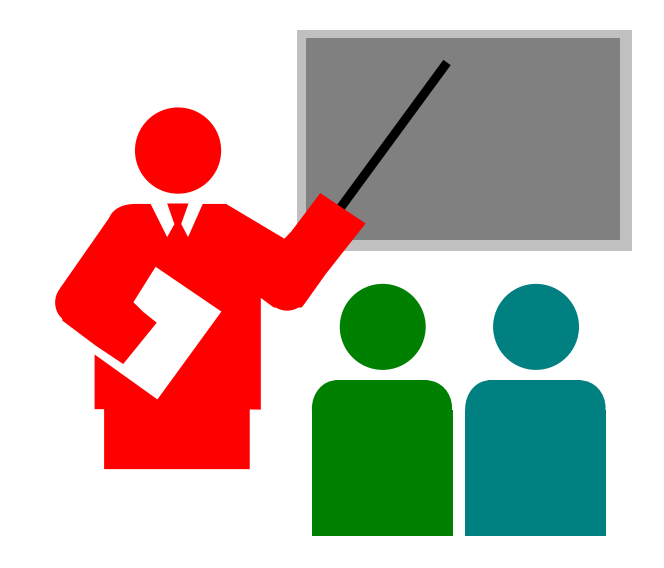

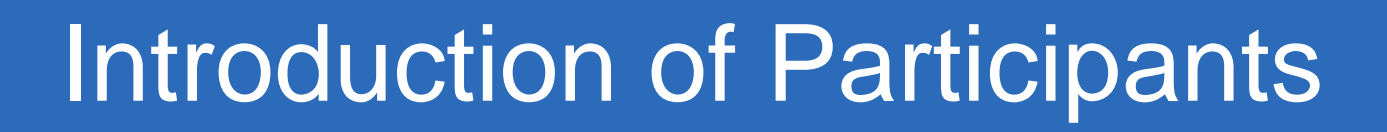

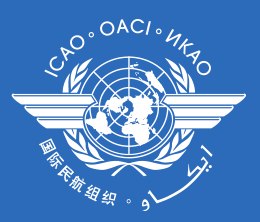

The Three Ws

- WHO Name
- WHAT Qualification/Present job
- WHERE Where do you work?

# Daily Work Schedule

- Sessions 1 and 2 08:00 10:00
- 
- $\Box$  Sessions 3 and 4 10:15 12:30
- 
- 
- 
- **a** Session 6  $14:45 15:30$
- □ Break 10:00 10:15
	-
- $\Box$  Lunch 12:30 13:30
- **a** Session 5  $13:30 14:30$
- **a** Break  $14:30 14:45$ 
	-

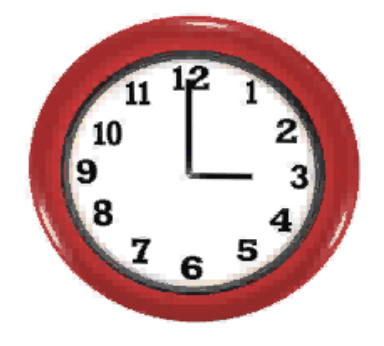

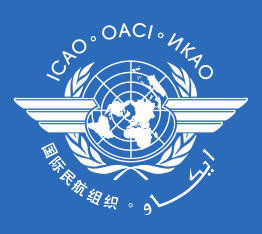

### Administrative Issues

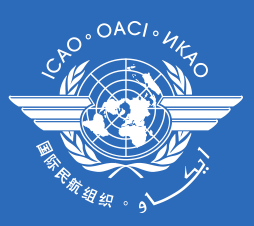

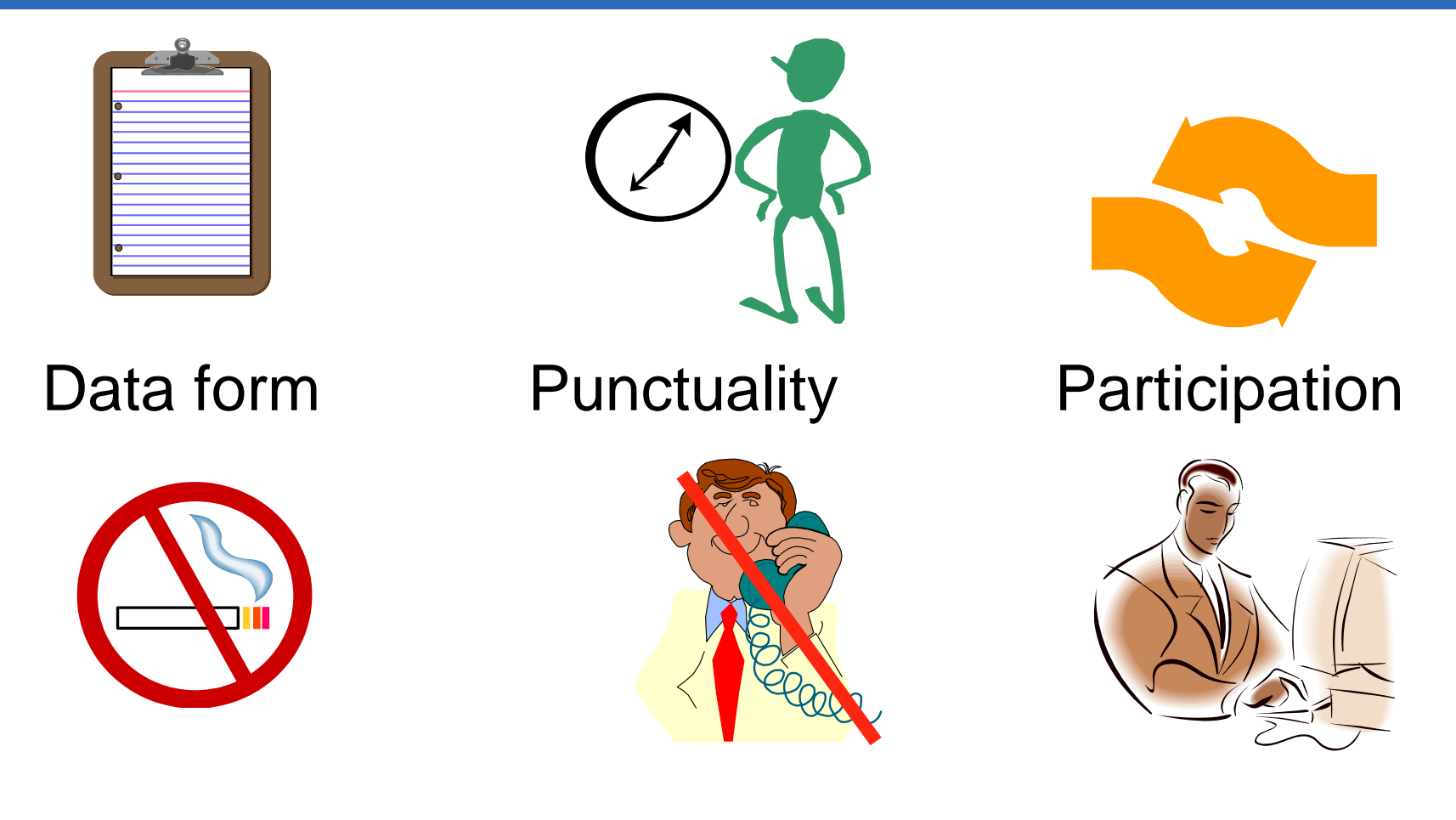

#### No smoking No phones/Skype Feedback form

#### Review

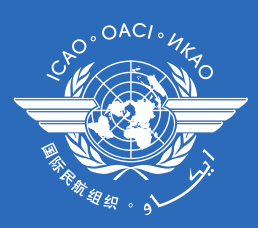

- **□** Seminar/workshop objective
- **□** Seminar/workshop structure
- **□** Methodology
- $\Box$  Introduction of facilitators
- $\Box$  Introduction of participants
- Daily work schedule
- **Q** Administrative issues

# ICAO **Uniting Aviation on Safety | Security | Environment**

Seminar/Workshop on CMA and SAST Tools - 2011

*<u>AMARTITELE OF THE OWNER </u>*